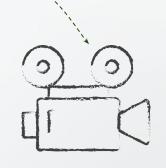

# Make the Starting Lineup

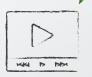

How to Jump from the Sidelines to the Field with Your Video

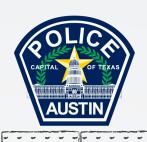

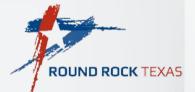

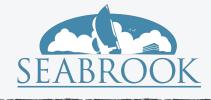

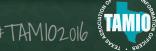

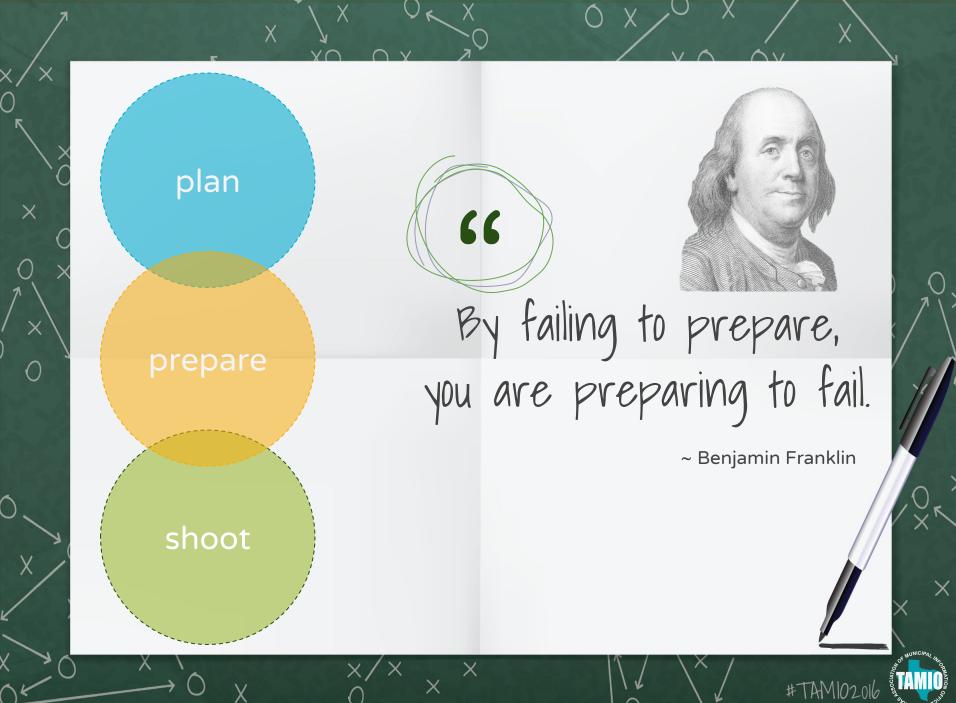

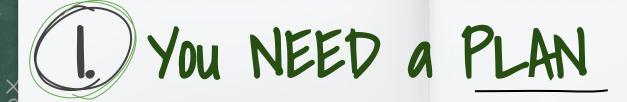

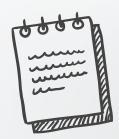

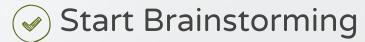

- purpose are you telling a story? promoting an event? encouraging water conservation?
- develop your visuals what shots will you need? will you need talent?
- think about your audio will you use voiceover? is it an interview? natural sound? music... what kind of music?

### Develop a Script

- audio first write your voiceover pick your music style create interview questions
- match visuals and audio
- include graphics intro, titles, logos, lower thirds, etc.

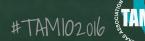

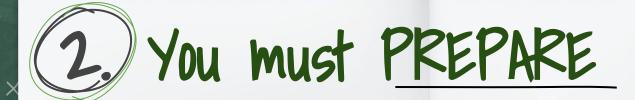

### 

- light is your friend
- frame and compose your shots rule of thirds
- use a tripod (or some stabilization device)
- hold your shots
- pan and zoom
- the more the better

### Good Audio

- don't rely on your device's audio
- create a quiet zone
- record natural sounds
- use headphones

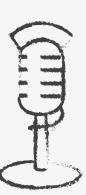

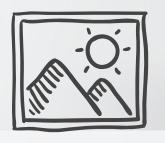

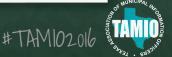

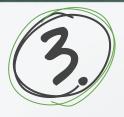

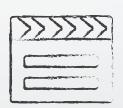

# SHOOT

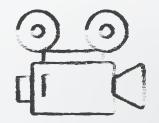

LIGHT is your FRIEND :-) Back lighting is not...

Life happens horizontally!

Make sure the record button is ON :-(

Wear your headphones, they are also your friend.

Be aware of the background.

You can NEVER have too much footage!

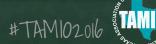

# Editing - it isn't that scary!

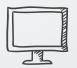

# Software

Adobe Creative Suite ---Adobe Premiere

Final Cut Pro

Sony Vegas

Mobile/Tablet Apps

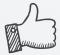

### Learn

Lynda.com - Need I say more?

Search YouTube regarding editing tips based on what you are looking to do.

Consider taking a course.

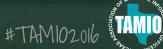

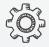

# Helpful Resources

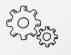

#### **Digital Juice**

Variety of GFX templates for Motion, After Effects, Photoshop and more plus music, sound effects, animated background, etc.

#### **MotionFX**

Opening, ending and lower third templates for Apple Motion, mObject or After Effects plus Plugins and free stuff too.

#### **Voice Overs**

Find a variety of sites like Voice Bunny or Speedy Spots offering one day turn around or less on professional voice overs.

#### **B&H Photo**

One-stop-video-shop... lights, tripods, cameras, mobile tools, etc. They offer government rates with quick turn around.

#### **Motion-Master-Templates**

Great to look around and find some free stuff to play around with. "Easy way to be complicated" B. Ligon

#### **Music Libraries**

You can use PEG funds to purchase a variety of music libraries for full licenses. Why risk violating copyright?

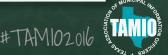

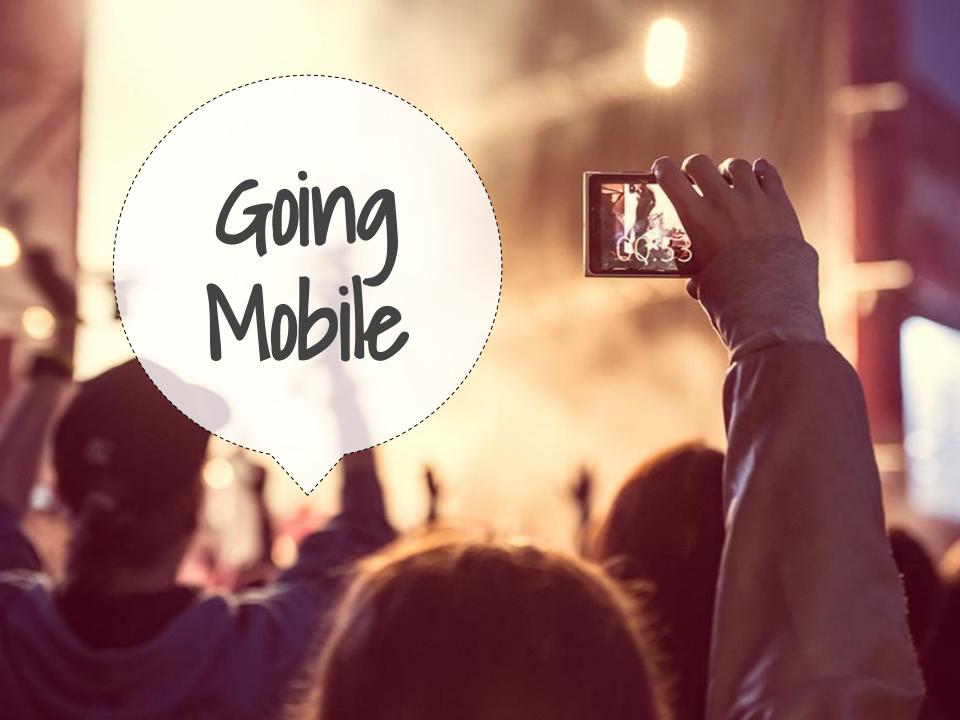

# It is all about the accessories...

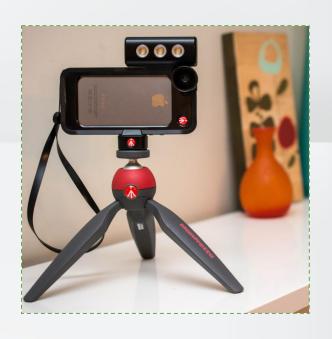

Tripod

Joby clip

Blue Mikey microphone

Lenses (wide angle & fisheye)

Headphones :-)

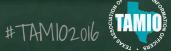

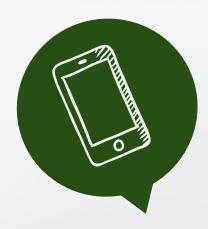

# THERE'S AN APP FOR THAT

- YouTube Capture
- Adobe Premiere Clip

- MoviePro
- Pinnacle Pro
- Google Drive

# Who is ready to play? Cool Toys!

There's all kinds of cool toys that can make you a "Mojo"! But do they really work?

Brian gave himself a Mojo Challenge. See what you think.

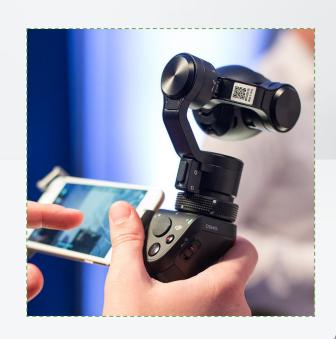

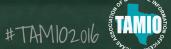

# Meet the Osmo

### **DJI Osmo**

- □ 3-Axis Stabilization
- Up to 4K Resolution
- Smartphone Remote/Monitor
- Auto Panoramas
- Tripod-Free Long Exposure
- Selfie Mode
- Mic Port

Check this out!

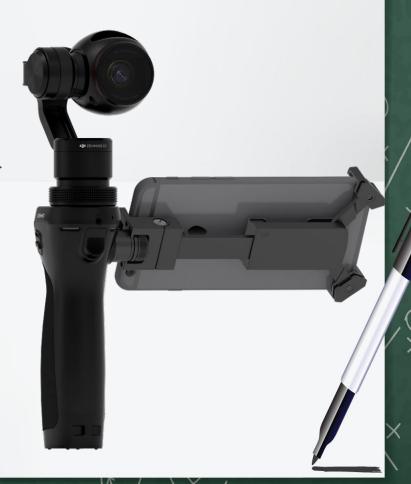

### Periscope

- Live streaming app owned by Twitter, launched in March 2015
- Enables you to go live via your cell phone
- APD started using Periscope in June 2015 to stream press conferences
- Benefits
  - Gets message out instantly
  - Entire message, not just soundbites
  - Way to share w/ media who can't attend

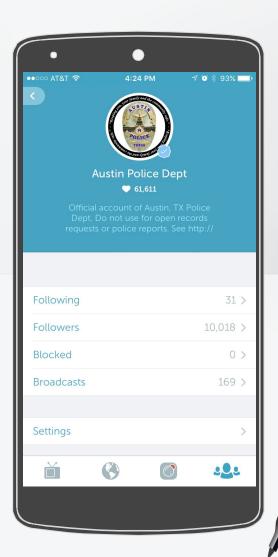

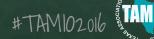

### How APD uses Periscope

- Planned press conferences
- Media briefings on scene at incidents
- Recruiting tool

### Keep in mind

- Periscope only keeps video up for 24 hours
- Shoot vertically, not horizontally
- You are LIVE instantly!

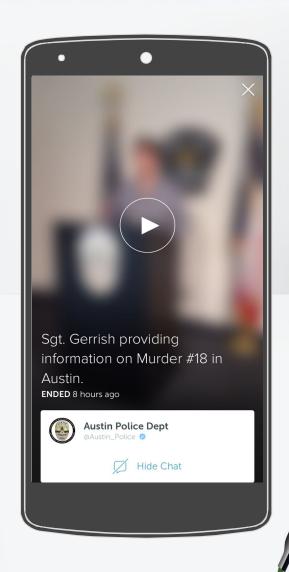

### Periscope tips + tricks

- Tease on Twitter prior to broadcast
- Use a tripod & Joby clip
- Ask media partner to assist if only one on scene
- Autosave your broadcasts, upload to YouTube
- Think about lighting, background, location
- Consider using external mic, not just internal phone mic
- Copy title you've typed in case phone shuts off before you begin

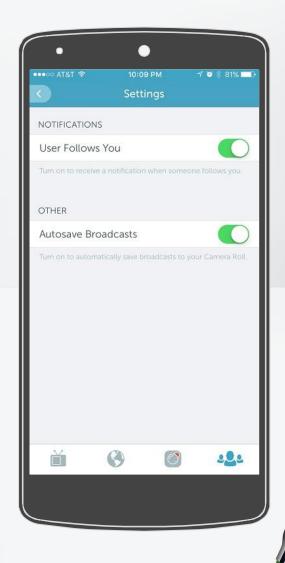

# Periscope: Comments, sharing + hearts

- Users are worldwide (public or private)
- - Allow everyone to chat
  - Only users you follow can chat
- Share to your twitter account
- Viewers can show love by tapping on the stream & giving you hearts

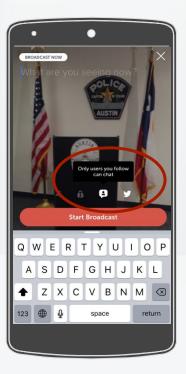

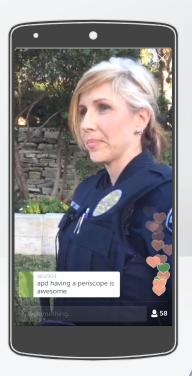

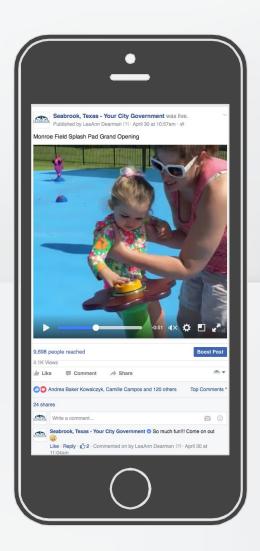

# Facebook Live

- have a game plan
- build buzz
- a good description is imperative
- strong connection
- lighting is everything
- don't be shaky
- provide context to what is happening
- engage with users
- broadcast for at least 5 minutes
- say good-bye
- get creative & go live often

<u>Keep in mind you will</u> <u>be shooting a square ratio.</u>

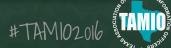

### **ANSWER**

The Greek word kinema, meaning the movement and graphein, meaning to record, refer to the filming of a movie.

QUESTION What is Cinematography?

### **ANSWER**

The terms Objective, Subjective and Point of View refers to different types of \_\_\_\_\_ in cinematography.

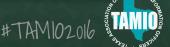

QUESTION What are Camera Angles?

#### **ANSWER**

Telling the story as the action moves from one place to another invovles continuity.

#TAM102016

QUESTION What is Space Continuity?

# Connect with Us...

#### **Brian Ligon**

(512) 671.2807

bligon@roundrocktexas.gov

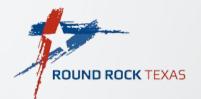

#### LeaAnn Dearman

(281) 291.5777

Idearman@seabrooktx.gov

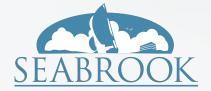

#### **Jennifer Herber**

(512) 974.5348

jennifer.herber@austintexas.gov

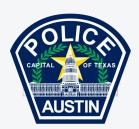

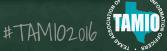

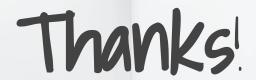

Any questions?

## Credits

Special thanks to all the people who made and released these awesome resources for free:

Presentation template by SlidesCarnival